## **PACGM**

## INTÉGRATIONS UNISON

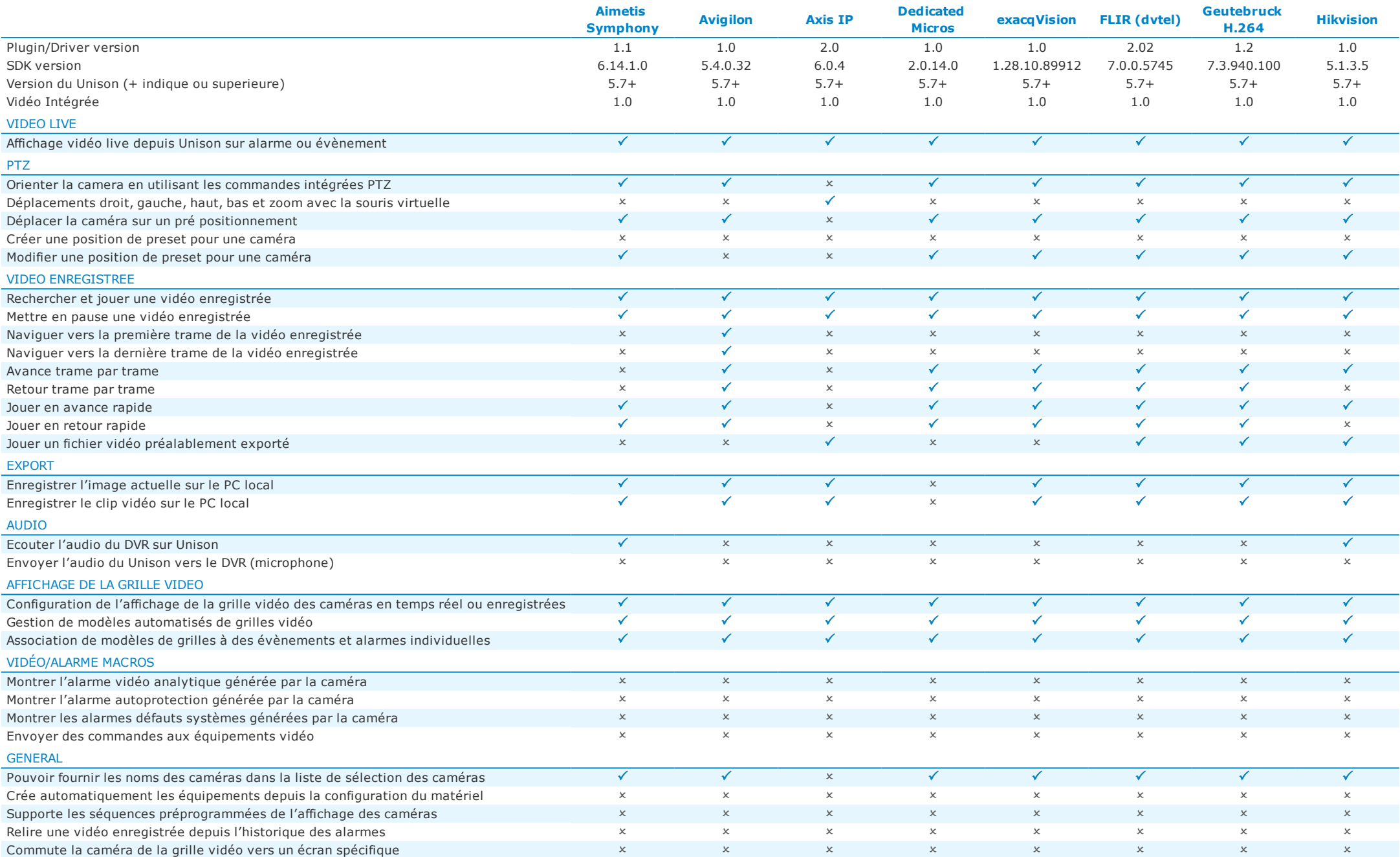

## INTÉGRATIONS UNISON

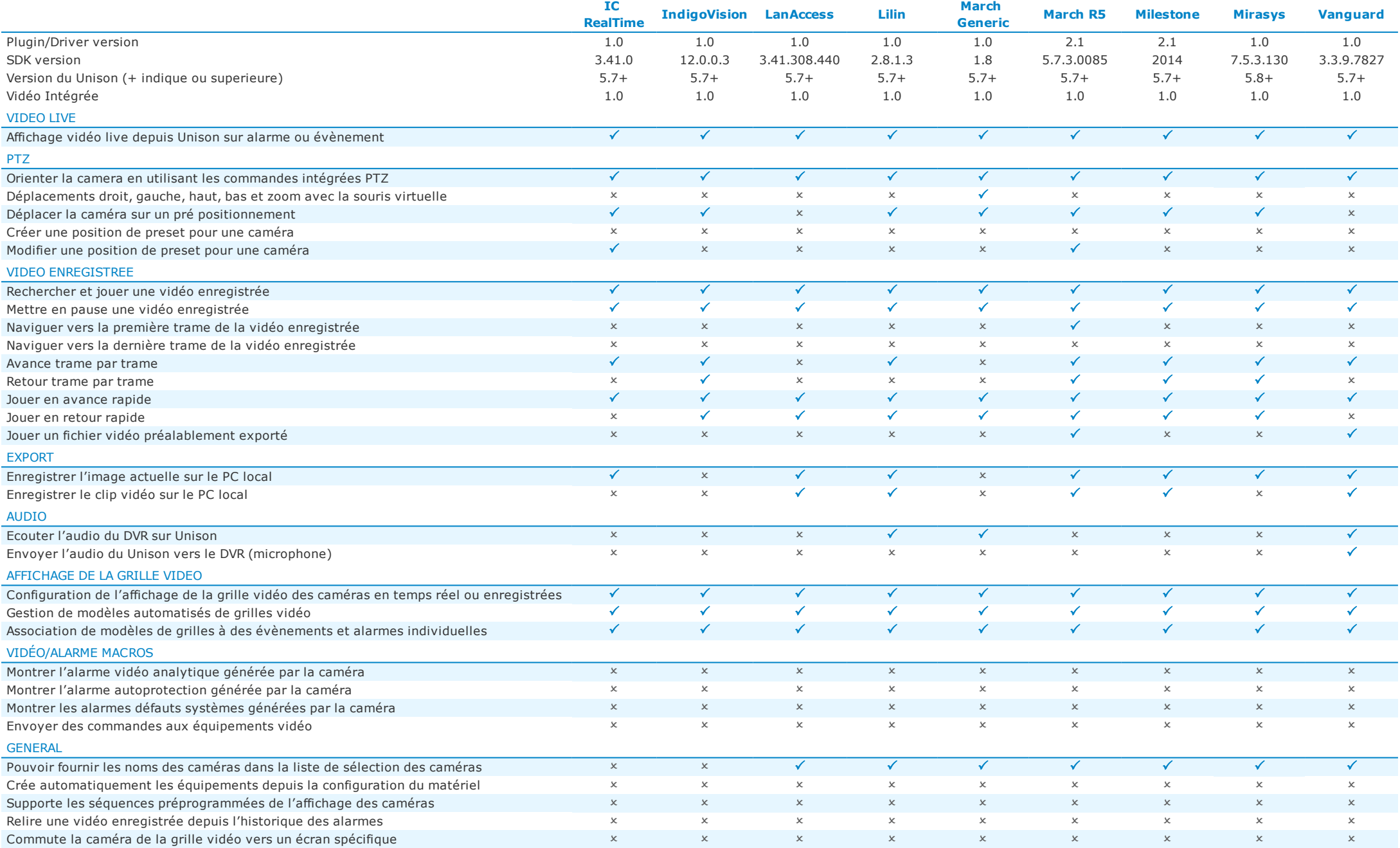

**PACGM** 

## PILOTES VIDEO NATIFS UNISON

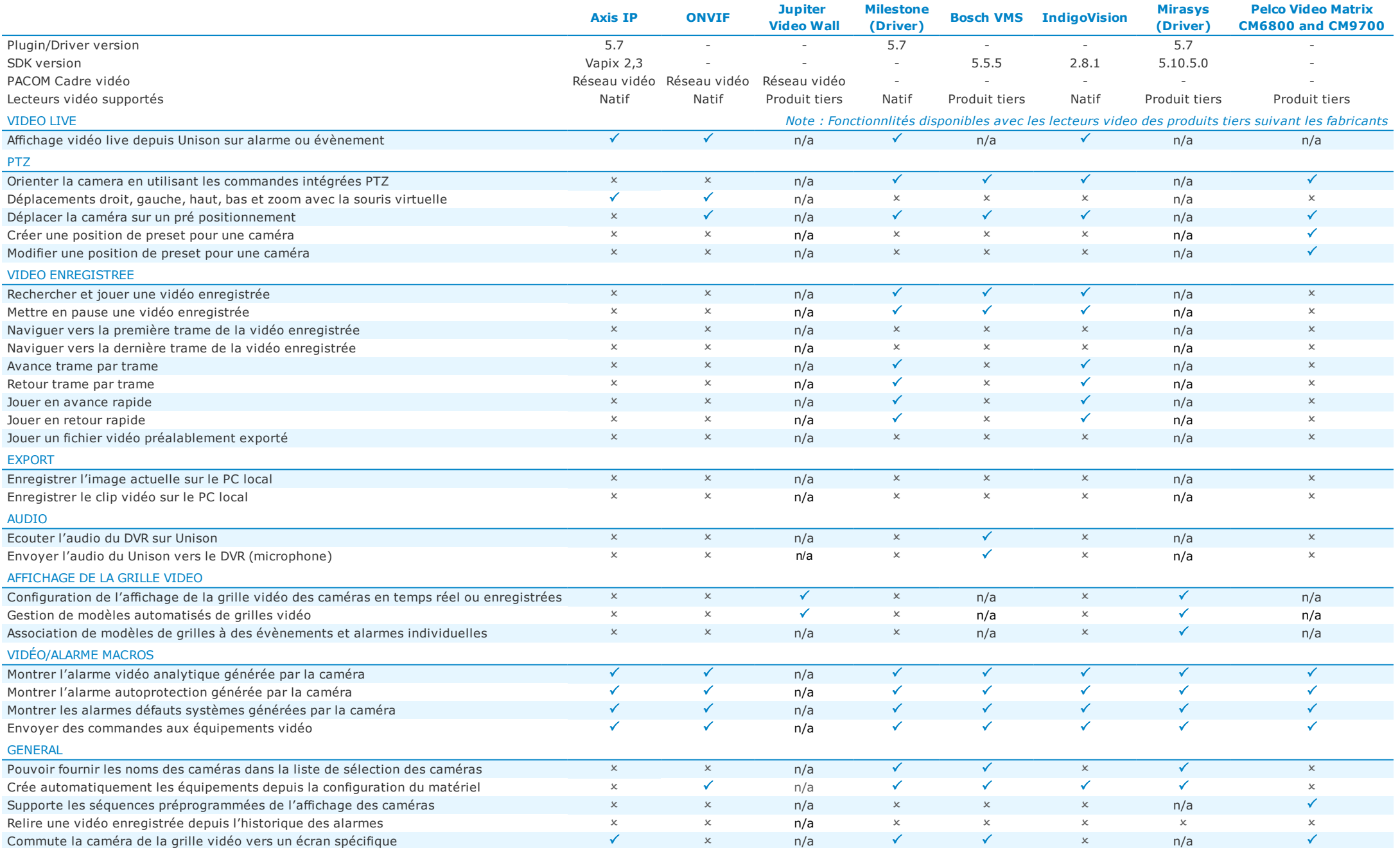

**PACGM**